## **VDMTools VDMTools® Validated Design through Modelling**

## **Overview of VDM -SL/++**

**www.ifad.dk www.ifad.dk**

IFAD A/S<br>
IFAD A/S<br>
Forskerparken 10<br>
DK-5230 Odense M<br>
Denmark<br>
1 **IFAD A/S** Forskerparken 10 DK-5230 Odense M **Denmark** 

## IFAD **VDM-SL**

● ISO Standard 1996 for flat language ● Different module proposals

- A de-facto standard module approach
	- Imports
	- Exports
	- Parameterisation
	- Instantiation

## IFAD **VDM-SL Module Outline VDM-SL Module Outline**

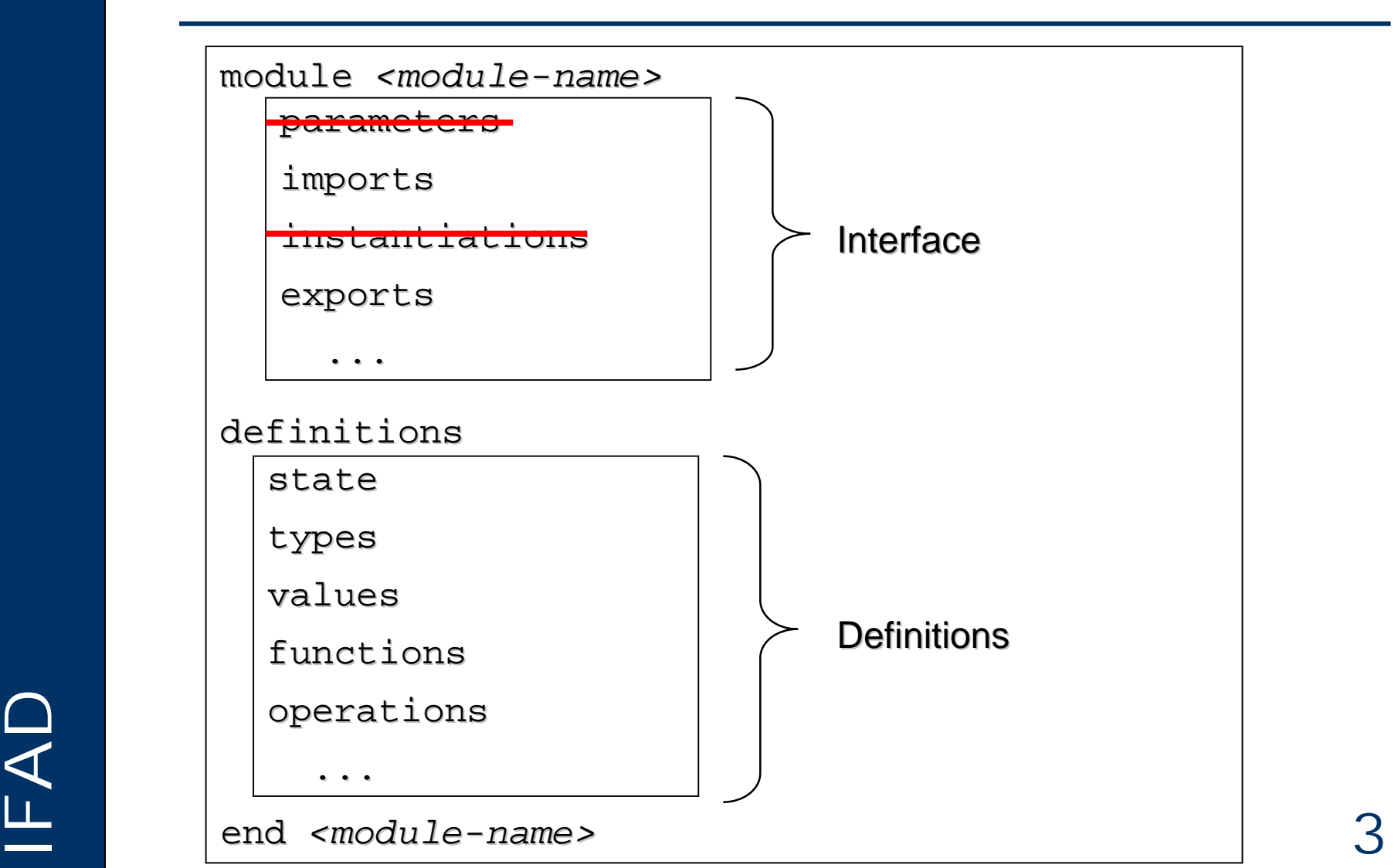

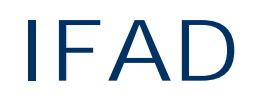

# IFAD **VDM++ Class Outline VDM++ Class Outline**

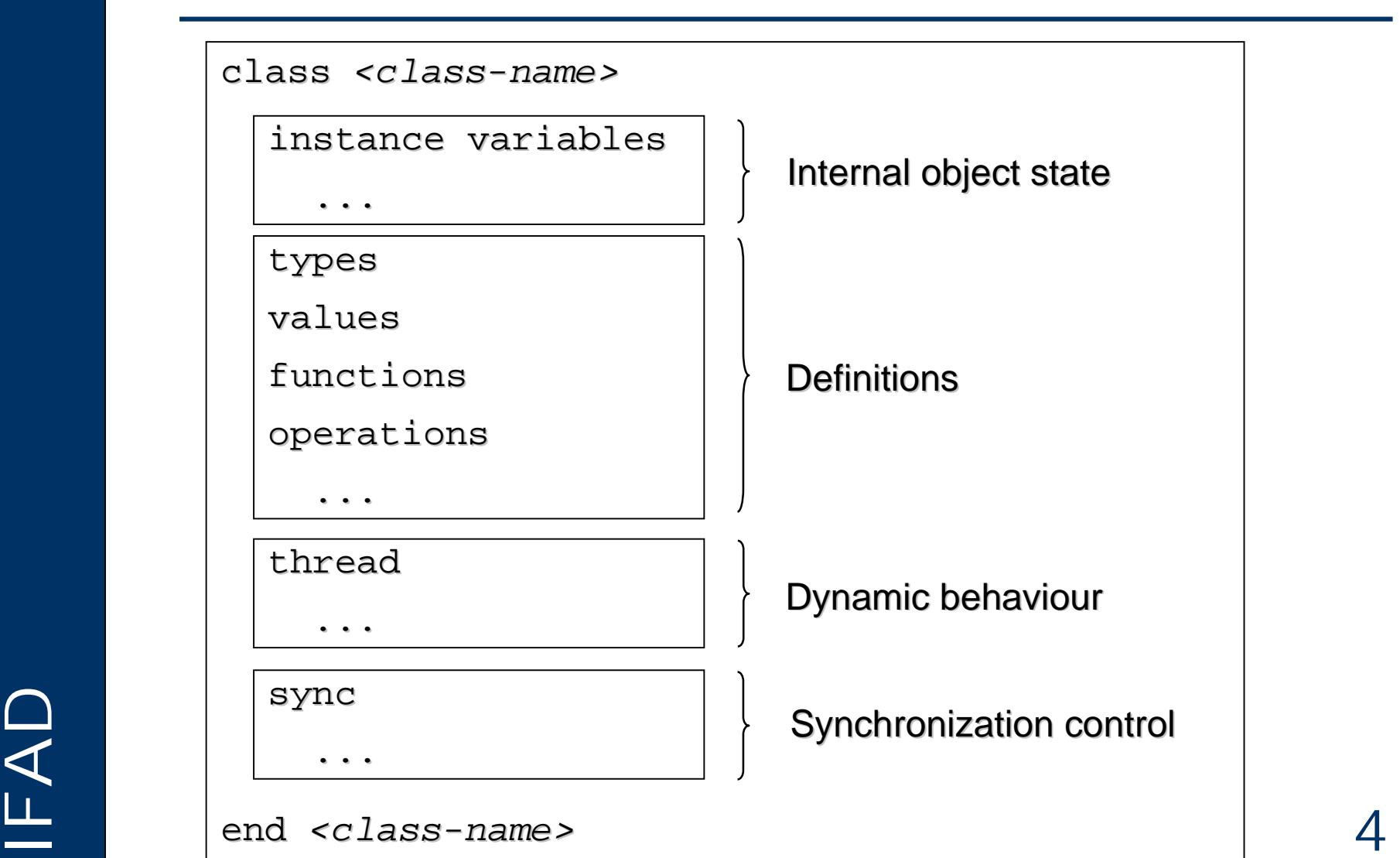

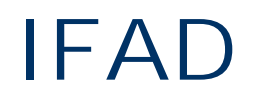

### **Access Modifiers and Constructors**

- **Instance Variables**
- **Types**
- **Functions**
- **Expressions,Patterns,Bindings**
- **Operations**
- **Statements**
- **ONEXANDER Statements<br>
Concurrency**<br>
5 **• Concurrency**

### **Access Modifiers Access Modifiers**

- VDM++ Class Members may have their access specified as public, private or protected.
- $\bullet$  The default for all members is private
- Access modifiers may not be narrowed e.g. a subclass can not override a public operation in the superclass with a private operation in the subclass.
- Which are independent of the object state. ● static modifiers can be used for definitions which are independent of the object state.

## IFAD **Constructors Constructors**

- Each class can have a number of constructors
- Syntax identical to operations with a reference to the class name in return type
- The return does not need to be made explicitly
- IFAD <sup>7</sup> Can be invoked when a new instance of a class gets created

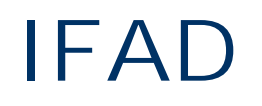

### **Access Modifiers and Constructors**

### **Instance Variables**

- **Types**
- **Functions**
- **Expressions,Patterns,Bindings**
- **Operations**
- **Statements**
- **ONEXAN Statements<br>
Concurrency**<br> **B • Concurrency**

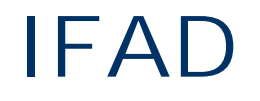

# IFAD **Instance Variables (1) Instance Variables (1)**

- Used to model attributes
- Consistency properties modelled as invariants

```
<u>Iend Person</u><br>IL<br>De la Service de la Service de la Service de la Service de la Service de la Service de la Service de la Service de la Service de la Service de la Service de la Service de la Service de la Service de la Ser
                   class Person
                   types
                       string = seq of char
                   instance variables
                       name: string := [];
                       age: int := 0;inv 0 \leq age and age \leq 99;
                   end Person
```
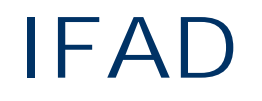

# **Instance Variables (2)** IFAD

- Used to model associations
- Object reference type simply written as the class name, e.g. *Person*
- Multiplicity using VDM-SL data types

```
employer: set of Company<br>
...<br>
Lend Person<br>
10
        class Person
           ...
        instance variables instance variables
           name: string := [];
           age: int := 0;employer: set of Company...
        end Person
```

```
class Company
```

```
...
```

```
end Company
```
### **Instance Variable Access Instance Variable Access**

- Instance variables can only be accessed directly from within the object they belong to.
- To read/write instance variables "from outside" access operations must be defined

```
GetName () ==<br>
return name<br>
end Person 11
               class Person
                  ...
               instance variables instance variables
                  name: string := [];
                  ...
               operations operations
                  public GetName: () ==> string
                  GetName () ==return name return name
               end Person
```
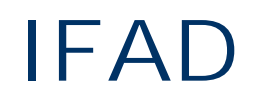

**Access Modifiers and Constructors**

**Instance Variables**

### **Types**

- **Functions**
- **Expressions,Patterns,Bindings**
- **Operations**
- **Statements**
- **ONEXANDER Statements<br>
Concurrency**<br>
12 **• Concurrency**

### **Type Definitions Type Definitions**

- Basic types
	- Boolean
	- Numeric
	- Tokens
	- Characters
	- Quotations

Invariants can be added

- Compound types
	- Set types
	- Sequence types
	- Map types
	- Product types
	- Composite types
	- Union types
	- Optional types
- IFAD <sup>13</sup> ● Function types

### **Boolean Boolean**

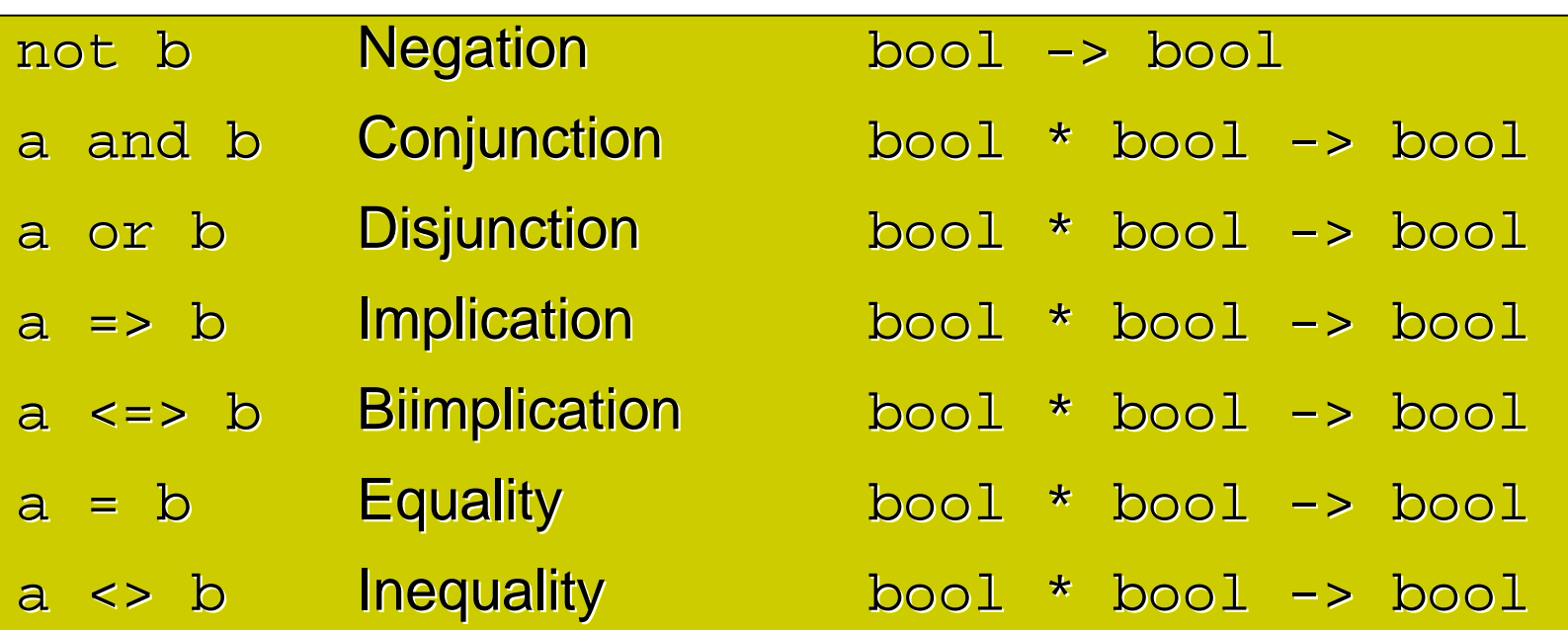

basic operators but we will present them together with<br>the other general expressions<br>Letter the other general expressions<br>14 Quantified expressions can also be considered to be Quantified expressions can also be considered to be the other general expressions

# IFAD **Numeric (1) Numeric (1)**

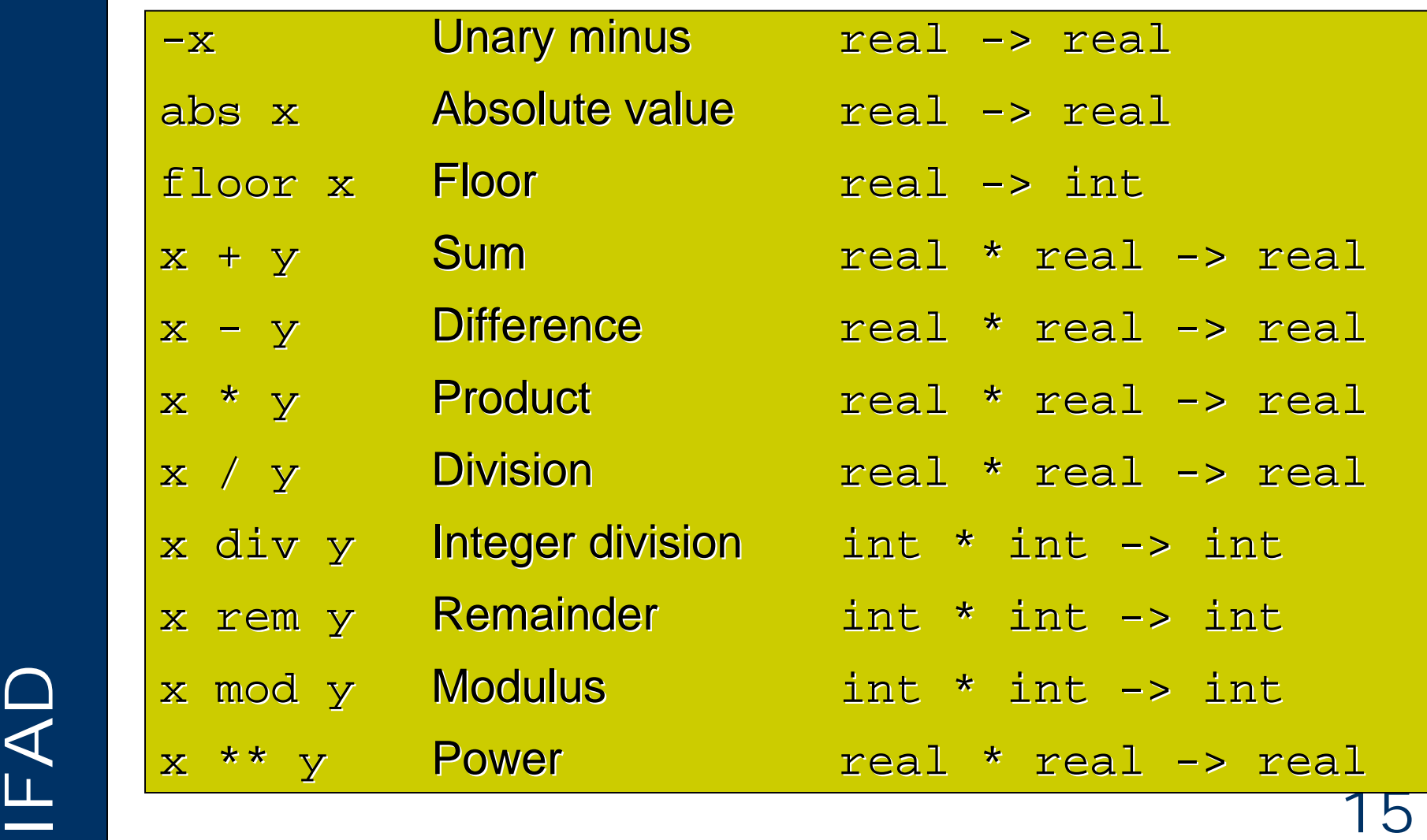

# IFAD **Numeric (2) Numeric (2)**

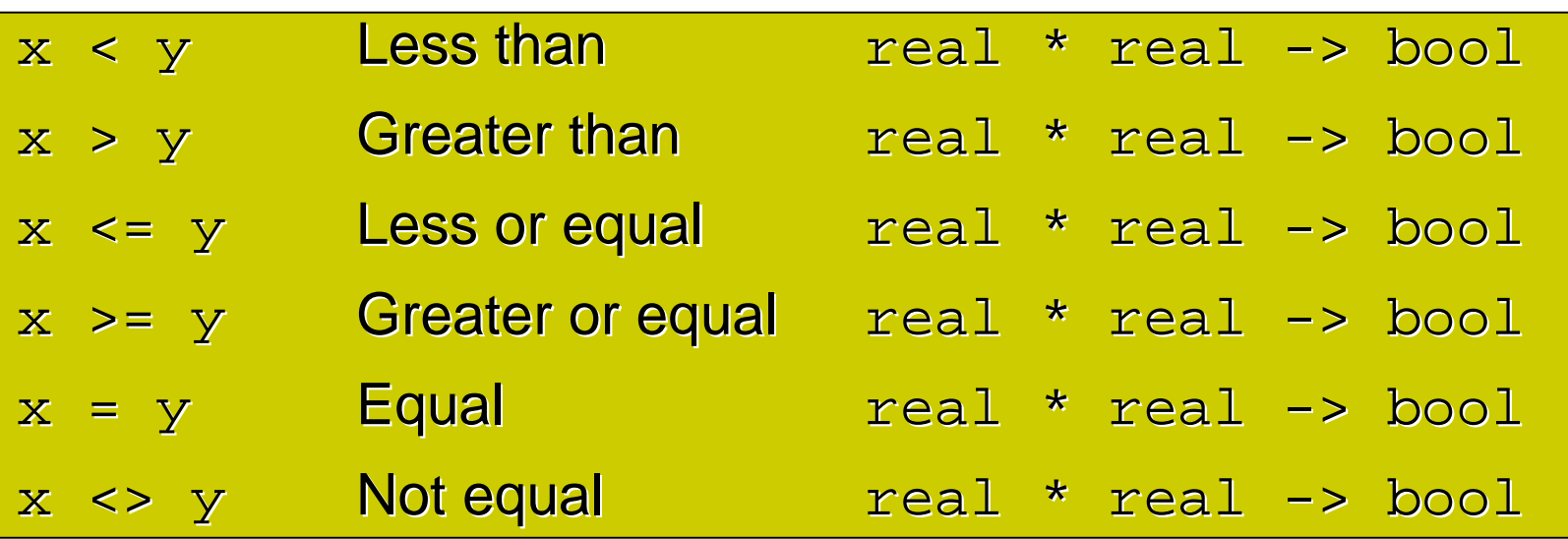

 $I<sub>F</sub>$ 

### **Product and Record Types Product and Record Types**

● Product type definition: A1 \* A2 \* … \* An Construction of a tuple: mk  $(a1,a2,...,an)$ ● Record type definition: A :: selfirst : A1 selsec : A2 … seln : An

Construction of a record:

 $\begin{bmatrix} 1 & 1 \\ 1 & 1 \\ 1 & 1 \end{bmatrix}$  where the sum of the second.<br>  $\begin{bmatrix} 1 & 1 \\ 1 & 1 \end{bmatrix}$  where the sum of the sum of the sum of the sum of the sum of the sum of the sum of the sum of the sum of the sum of the sum of the su mk  $A(a1, a2, \ldots, an)$ 

# **Set Operators IFAD**

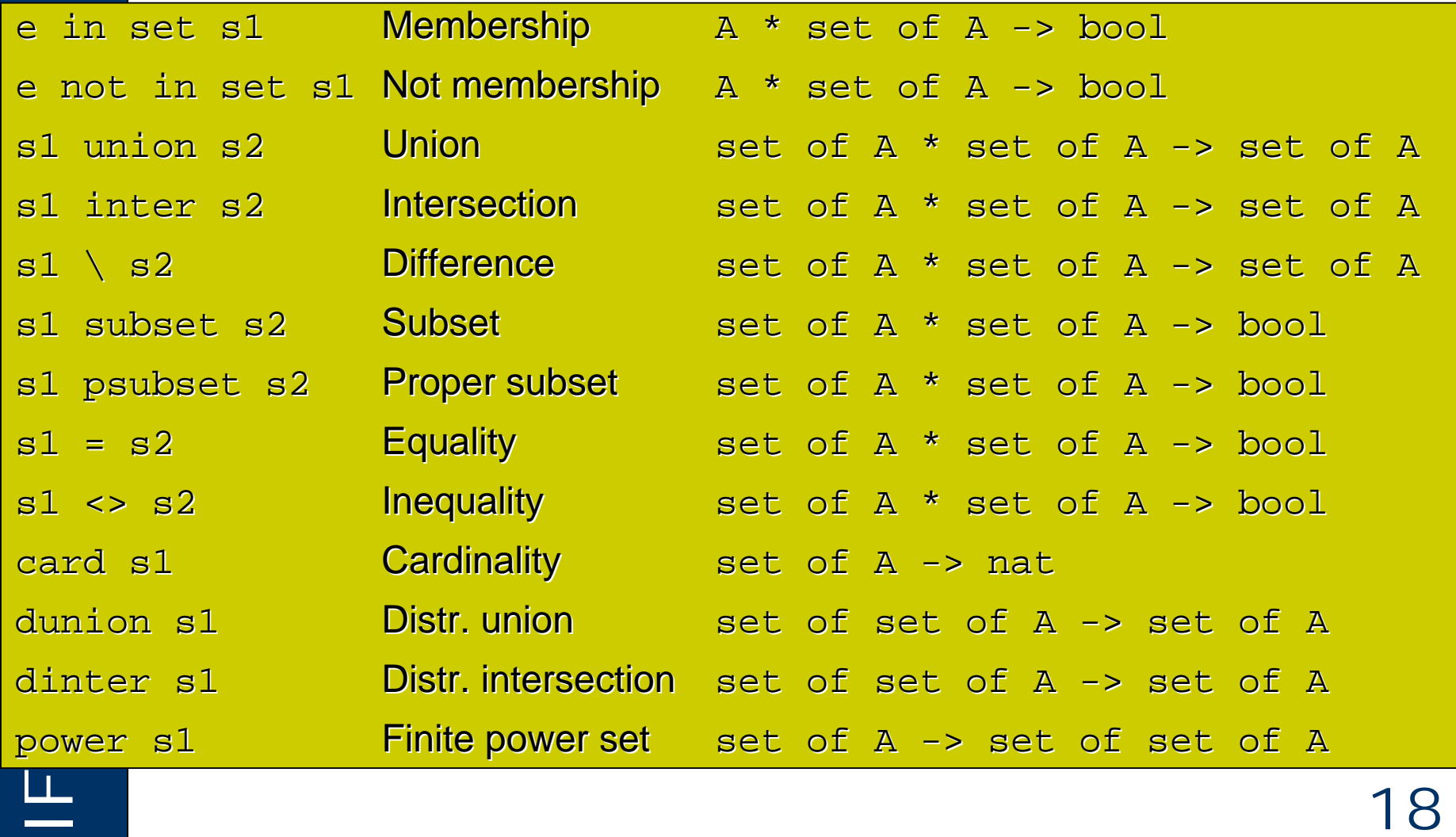

### **Map Operators Map Operators**

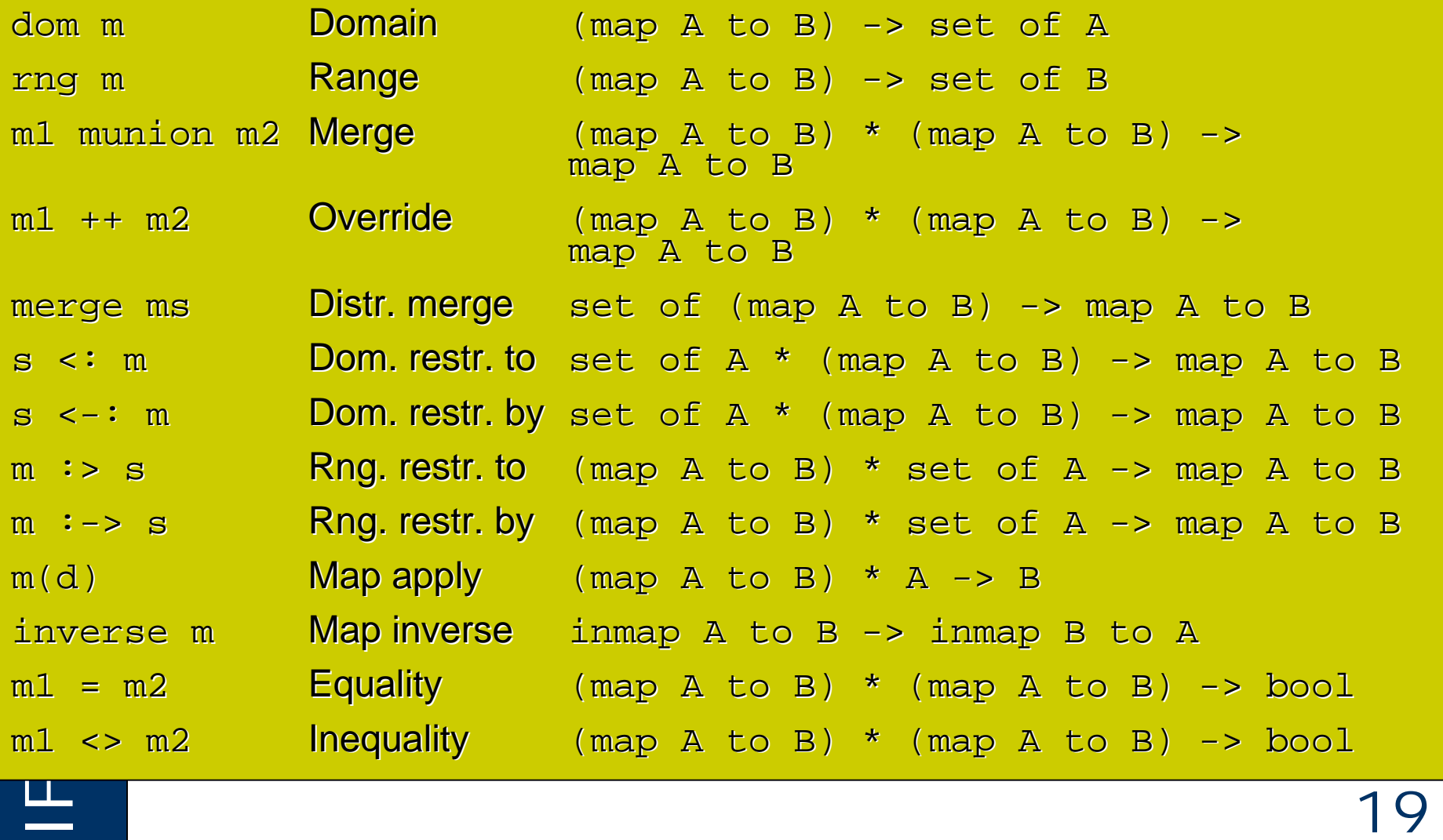

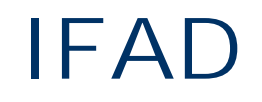

# IFAD **Sequence Operators Sequence Operators**

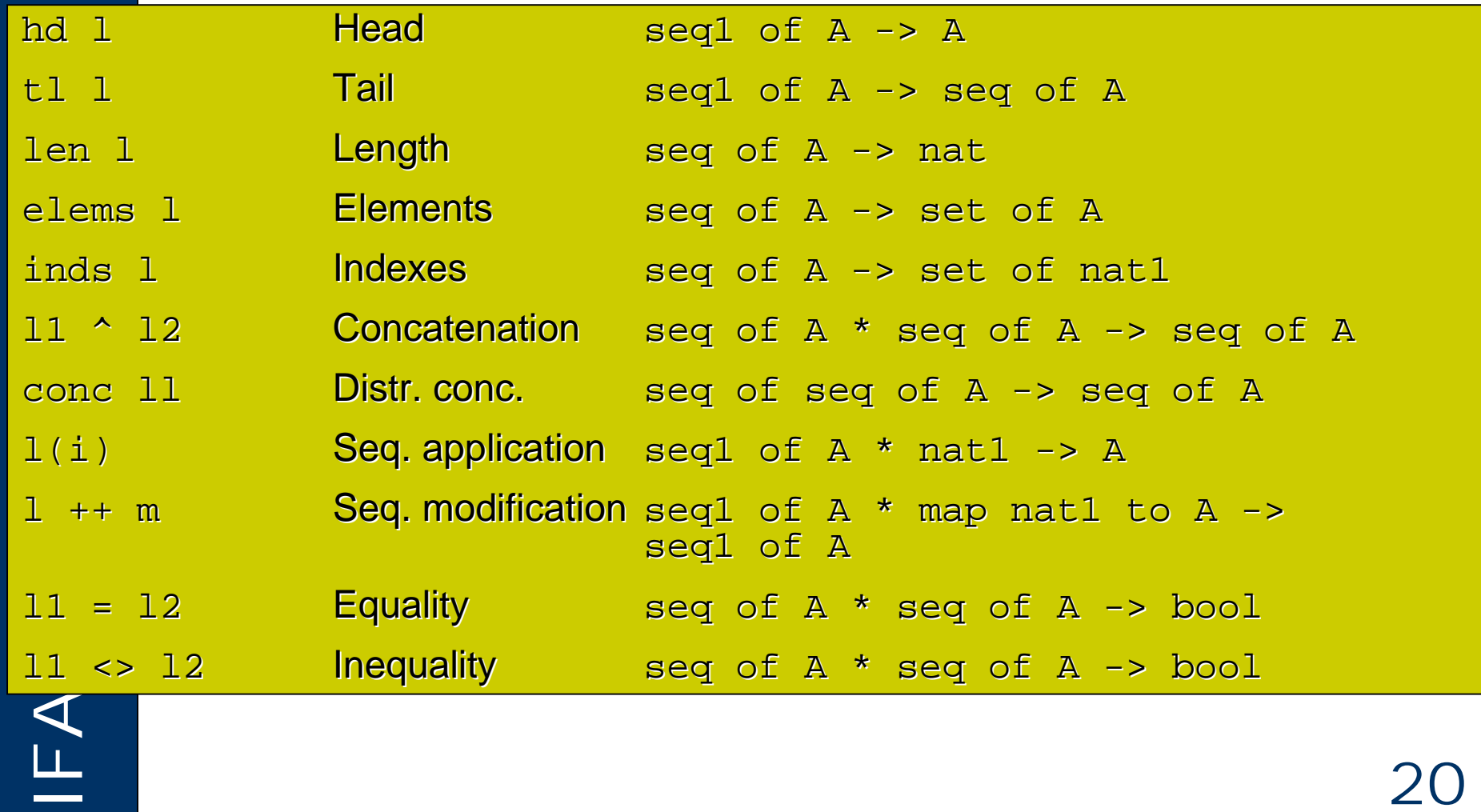

# IFAD **Comprehension Notation Comprehension Notation**

Convenient comprehensions exist for sets, maps and sequences:

Set comprehension:

 $\{$  elem | bind-list & pred  $\}$  e.g.

 $\{ x * 2 \mid x \text{ in set } \{1, ..., 10\} \& x \text{ mod } 2 = 0 \}$ 

**• Map comprehension:** 

 ${$  maplet | bind-list & pred  ${ }$  e.g.

 $\{ x \mid -> f(x) \mid x \text{ in set } s \& p(x) \}$ 

Sequence comprehension:

[ elem | setbind & pred ] **e.g.** 

 $[ 1(i) ** 2 | I in set inds 1 & 1(i) < 10]$ 

The set binding is restricted to sets of numeric values, which<br>are used to find the order of the resulting sequence<br>21 ● The set binding is restricted to sets of numeric values, which are used to find the order of the resulting sequence

### **Invariants Invariants**

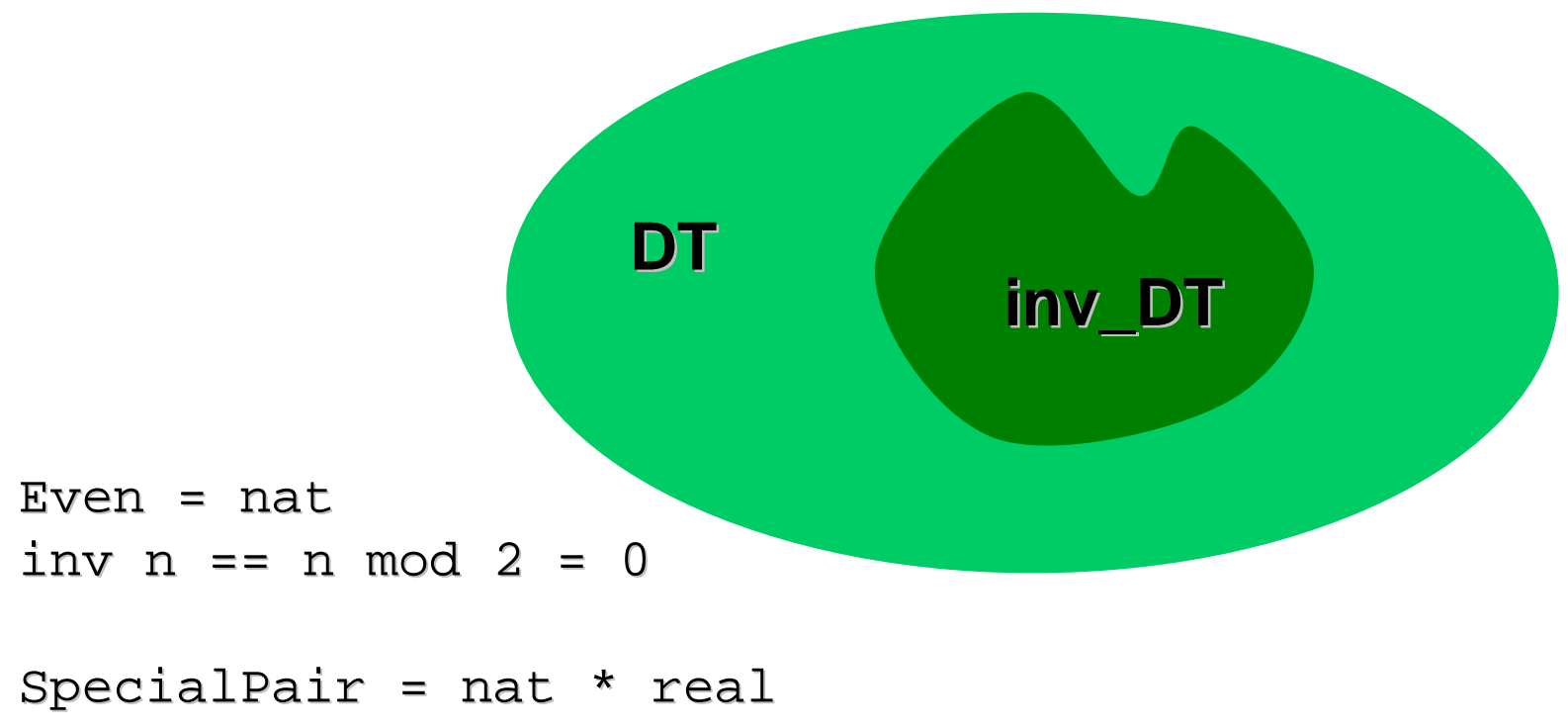

```
inv mk_(n,r) == n < r
```

```
DisjointSets = set of set of A<br>inv ss == forall s1, s2 in set ss &<br>s1 <> s2 => s1 inter s2 = {}<br>22
         DisjointSets = set of set of Ainv ss == forall s1, s2 in set ss &
                             s1 \leftrightarrow s2 \Rightarrow s1 \text{ inter } s2 = \{\}
```
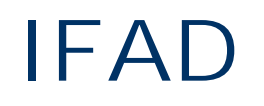

- **Access Modifiers and Constructors**
- **Instance Variables**
- **Types**
- **Functions**
- **Expressions,Patterns,Bindings**
- $\bullet$  **Operations**
- **Statements**
- **ONEXAN Statements<br>
Concurrency**<br>
23 **Concurrency**

# **Function Definitions (1)** IFAD

**Explicit functions:** 

f: A \* B \* … \* Z -> R1 \* R2 \* … \* Rn  $f(a,b,...,z) =$ expr pre preexpr(a,b,…,z) post postexpr(a,b,…,z,RESULT)

**Implicit functions:** 

```
f(a:A, b:B, ..., z:Z) r1:R1, ..., rn:Rnpre preexpr(a,b,…,z)
    post postexpr(a,b,…,z,r1,…,rn)
Implicit functions cannot be executed by the VDM interpreter.
```
# **Function Definitions (2) IFAD**

```
Extended explicit functions:
    f(a:A, b:B, ..., z:Z) r1:R1, ..., rn:Rn ==expr
    pre preexpr(a,b,…,z)
```

```
post postexpr(a,b,…,z,r1,…,rn)
```
Extended explicit functions are a non-standard combination of the implicit colon style with an explicit body.

● Preliminary explicit functions:

f: A \* B \* … \* Z -> R1 \* R2 \* … \* Rn  $f(a,b,...,z) =$ 

Post postexpr(a,b, ..., z, RESULT)<br>
ILLE<br>
25 is not yet specified pre preexpr(a,b,…,z) post postexpr(a,b,…,z,RESULT)

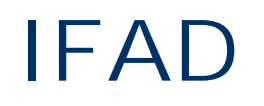

- **Access Modifiers and Constructors**
- **Instance Variables**
- **Types**
- **Functions**
- **Expressions,Patterns,Bindings**
- $\bullet$  **Operations**
- **Statements**
- **IN Statements<br>
Concurrency**<br>
26 **Concurrency**

### **Expressions Expressions**

- Let and let-be expressions
- If-then-else expressions
- Cases expressions
- Quantified expressions
- Set expressions
- Sequence expressions
- Map expressions
- Tuple expressions
- Record expressions
- Is expressions
- Define expressions
- Lambda expressions

### **Special VDM++ Expressions**

- **New and Self** expressions
- Class membership expressions
- Object comparison expressions
- Solution of the Contract of Contract Contract of Contract Contract Contract Contract Contract Contract Contract Contract Contract Contract Contract Contract Contract Contract Contract Contract Contract Contract Contract Co Object reference expressions

### IFAD **Patterns and Pattern Matching Patterns and Pattern Matching**

- Patterns are empty shells
- Patterns are matched thereby binding the pattern identifiers
- There are special patterns for
	- **Basic values**
	- Pattern identifiers
	- Don't care patterns
	- Sets
	- Sequences
	- **Tuples**
	- **Records**

but not for maps

### **Bindings Bindings**

- A binding matches a pattern to a value.
- A set binding:

```
pat in set expr
```
where *expr* must denote a set expression. *pat* is bound to the elements of the set *expr*

● A type binding:

pat : type

because such types can be infinitely large.<br>Letters and the infinitely large.<br>29 Here *pat* is bound to the elements of *type*. Type bindings cannot be executed by the Toolbox, because such types can be infinitely large.

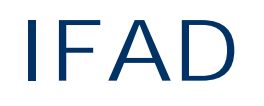

- **Access Modifiers and Constructors**
- **Instance Variables**
- **Types**
- **Functions**
- **Expressions,Patterns,Bindings**
- **Operations**
- **Statements**
- **INSERIES**<br> **In the Concurrency**<br> **In the Concurrency**<br> **In the Concurrency**<br> **In the Concurrency**<br> **In the Concurrency Concurrency**

# IFAD **Operation Definitions (1) Operation Definitions (1)**

 $\sum_{\text{post expr}}^{\text{pre carp}}$  31 ● Explicit operation definitions: o: A \* B \* ... ==> R  $o(a,b,\ldots)$  == stmt pre expr post expr ● Implicit operations definitions:  $o(a:A, b:B, \ldots)$  r:R ext rd ... wr ... pre expr post expr

# IFAD **Operation Definitions (2) Operation Definitions (2)**

Pre expr<br>
post expr<br>
32 ● Preliminary operation definitions: o: A \* B \* ... ==> R  $o(a,b,\ldots)$  == is not yet specified pre expr post expr ● Delegated operation definitions:  $o: A * B * ... == > R$  $o(a,b,\ldots)$  == is subclass responsibility pre expr post expr

# IFAD **Operation Definitions (3) Operation Definitions (3)**

- Operations in VDM++ can be overloaded
- Different definitions of operations with same name
- Argument types must not be overlapping statically (structural equivalence omitting invariants)

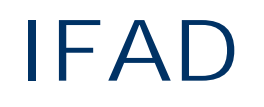

- **Access Modifiers and Constructors**
- **Instance Variables**
- **Types**
- **Functions**
- **Expressions,Patterns,Bindings**
- **Operations**
- **Statements**
- IFAD <sup>34</sup> **Concurrency**

## IFAD **Statements Statements**

- Let and Let-be statements
- Define Statements
- Block statements
- **Assign statements**
- $\bullet$ Conditional statements
- $\bullet$ For loop statements
- While loop statements
- Call Statements
- Non deterministic statements
- Return statements
- Exception handling statements
- **Error statements**
- Identity statements
- **Special VDM++ Statement**
- Statements<br>
ILL<br>
35 • start and startlist statements

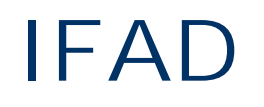

- **Access Modifiers and Constructors**
- **Instance Variables**
- **Types**
- **Functions**
- **Expressions,Patterns,Bindings**
- **Operations**
- **Statements**
- O<br>
I<br>
∡<br>
Scheurrency<br>
26<br>
36 - **Concurrency**

# IFAD **Concurrency in VDM++ Concurrency in VDM++**

### **Objects can be Objects can be**

- **Passive:** Change state on request only, i.e. as a consequence of an operation invocation.
- **Active:** Can change their internal state spontaneously without any influence from other objects. Active objects have their own thread of control.

### **Why use concurrency in specifications? Why use concurrency in specifications?**

- The real world is highly concurrent. Consequently models of the world are likely to be concurrent too.
- For efficiency reasons in a multi processor environment.

### **Passive Objects Passive Objects**

- Respond to requests (operation invocations) from active objects (clients).
- Supply an interface (a set of operations) for their clients.
- No thread.
- Can serve several clients.

 $I = \begin{bmatrix} 1 & 3 & 3 & 3 \end{bmatrix}$ 

### **Permission Guards Permission Guards**

Synchronization for objects is specified using VDM++'s sync clause:

sync

```
per <operation-name> => <condition>
```
The per clause is known as a *permission guard. condition* is a boolean expression, which involves the attributes of the class, that must hold in order for class, that must hold in order for *operation-name operation-name* to be invoked. invoked.

Permission guards reflecting the bounding of the buffer :

```
Per GetItem => len buf > 0<br>per PutItem => len buf < size<br>1999
                sync
                  per GetItem => len buf > 0per PutItem => len buf < size per PutItem => len buf < size
```
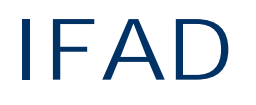

## **Further Information IFAD**

### **John Fitzgerald, Peter Gorm Larsen**

Modelling Systems, Practical Tools and Techniques in Software Development

### **John Dawes**

The VDM-SL Reference Guide

### **Derek Andrews, Darrel Ince**

Practical Formal Methods with VDM

### **Cliff Jones**

Systematic Software Development with VDM (2nd edition)

### **John Lathan, Vicky Bush, Ian Cottam**

The Programming Process

Fitzgerald, Feter Gorm Larsen, Faul Mukherjee, Nico Flat<br>Round-trip engineering with VDM++ and UML (forthcomming)<br>40 **John Fitzgerald, Peter Gorm Larsen, Paul Mukherjee, Nico Plat** Round-trip engineering with VDM++ and UML (forthcomming)